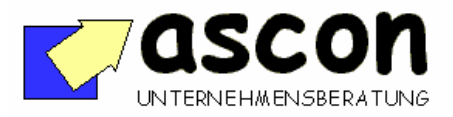

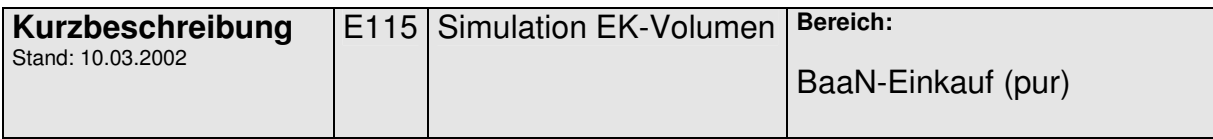

## **Überblick:**

Dieses Add-On ermöglicht es, auf Basis von Bestellvorschlägen (mrp,inv,mps,prp) für einen beliebigen Zeitraum das geplante EK-Volumen betragsmäßig zu ermitteln. Dabei wird für die ausgewählten Bestellvorschläge die Baan-Preisermittlung durchlaufen. Die bewerteten Bestellvorschläge werden dann samt Preisherkunfts-Informationen ausgedruckt oder an Excel übergeben und können dort ausgewertet werden.

Anwendungsbeispiele:

- Geplantes EK-Volumen für einen Lieferanten ermitteln als Basis für Preisgespräche.
- Geplantes EK-Volumen für einen Währungsraum (z.B. Einkäufe auf Dollar-Basis) ermitteln, um die Auswirkung von Kursänderungen zu simulieren.

## **Kurzbeschreibung:**

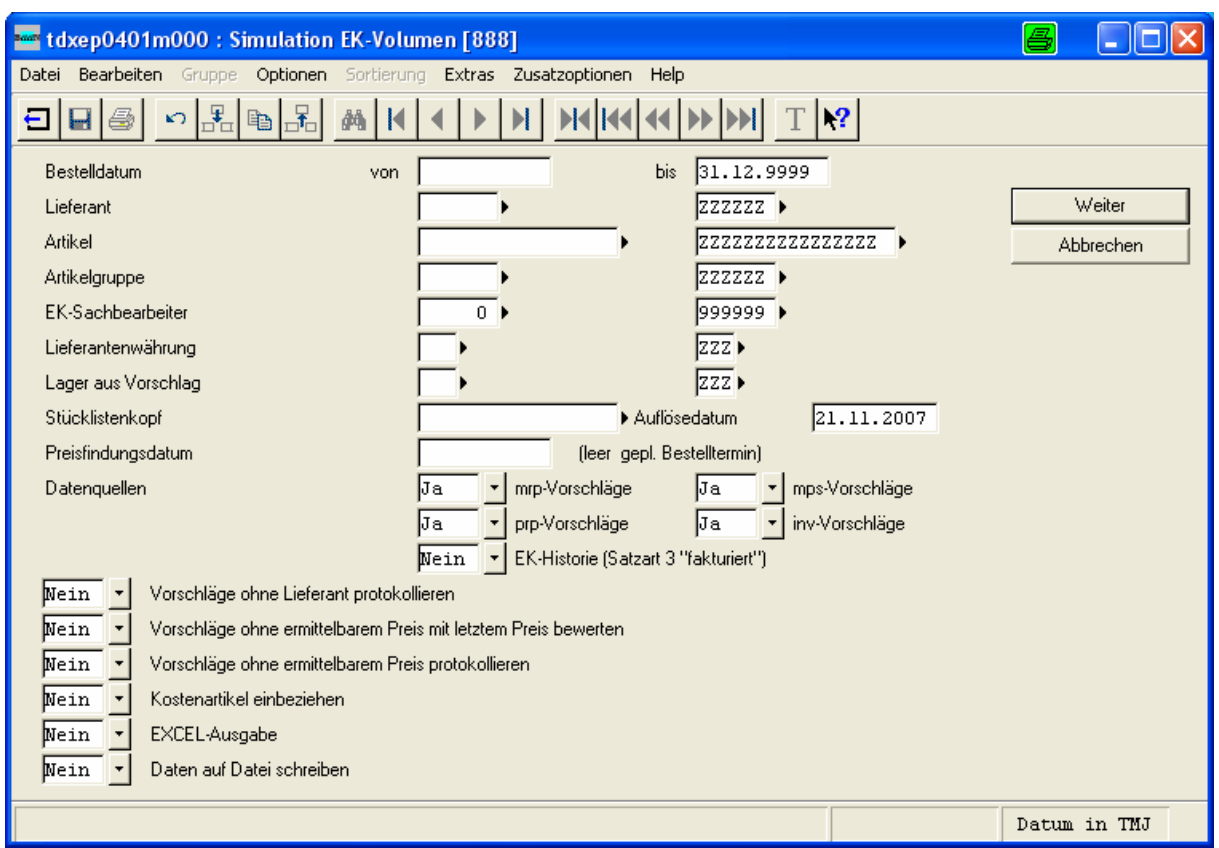

copyright: ascon Unternehmensberatung, D-87471 Durach, Tel. ++49-(0)831-56599119 www.ascon-ub.de

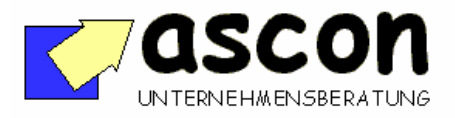

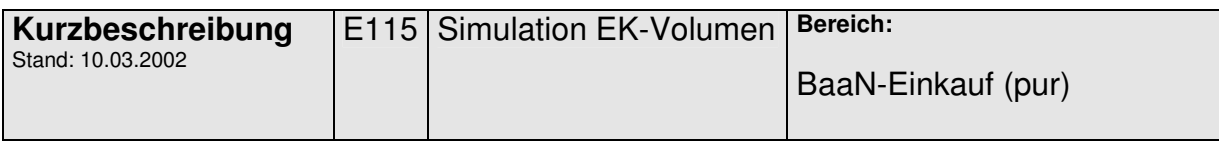

Auf der Einstiegsmaske hat man diverse<br>Selektionsmöglichkeiten. Entsprechend Selektionsmöglichkeiten. den Selektionskriterien ermittelt dann das Add-On-Programm die geplanten EK-Bestellungen auf Basis der bekannten mrp,prp,inv,mps-Vorschläge. Diese werden mit aktuellen oder künftigen Preisen bewertet.

Die Ausgabe erfolgt entweder auf Liste oder zur weiteren Bearbeitung ins Excel.

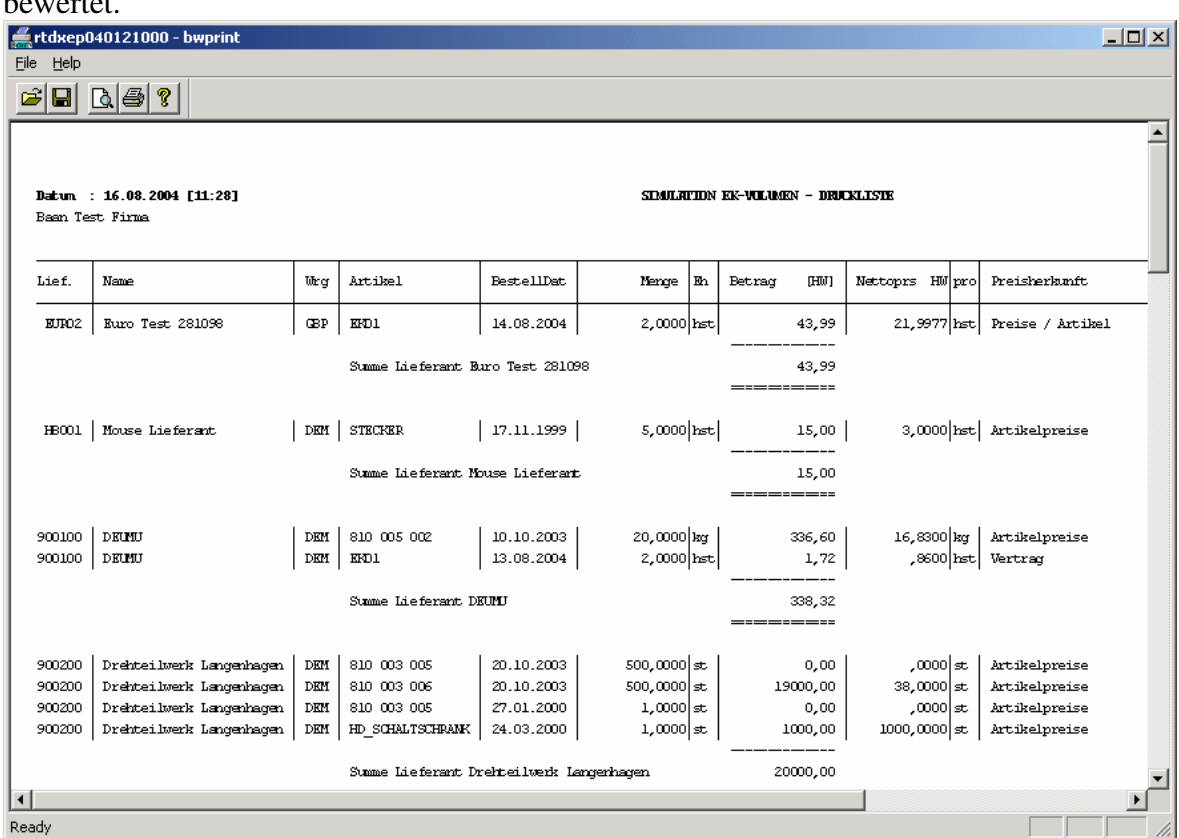

copyright: ascon Unternehmensberatung, D-87471 Durach, Tel. ++49-(0)831-56599119 www.ascon-ub.de